**AutoCAD Activación Código de licencia y Keygen X64 {{ ¡nuevo! }} 2023**

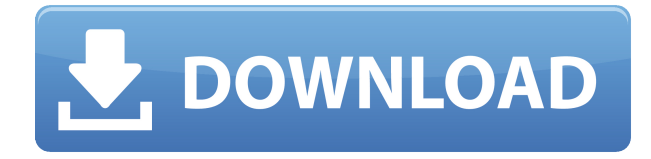

Además, el software también admite herramientas GUI multilingües para crear sus dibujos con facilidad. Además de estos, la herramienta viene equipada con un complemento de dibujo avanzado de SketchUp que le permite abrir y editar cualquier archivo en formato SketchUp, así como un complemento de SketchUp a AutoCAD Clave de serie para crear dibujos extremadamente detallados de sus diseños. AutoCAD es el pináculo de todas las aplicaciones CAD. Puede acceder a él en cualquier sistema operativo Windows, Mac y Linux y es útil en cualquier industria. Puede acceder a la aplicación de escritorio instalándola en su computadora y usarla de forma gratuita. Puede descargar la versión de prueba gratuita de AutoCAD y luego puede actualizar a la versión pro en cualquier momento. Además, puede usarlo en varias computadoras sin pagar ninguna actualización. Para obtener más información, visite el sitio de AutoCAD aquí. Me tomó un tiempo antes de que finalmente pudiera encontrar un software CMS IntelliCAD que fuera tan bueno y fácil de usar como AutoCAD. Lo que más aprecié es que puedo editar fácilmente mis archivos .dwg y básicamente ofrece todas las funciones con las que estoy acostumbrado a trabajar. Dado que CMS IntelliCAD me dio una opción de prueba gratuita, también traté de trabajar con otro software, incluido el software gratuito, para comparar y comprender cuál funcionaba mejor para mí. De todo lo que he probado hasta ahora, CMS IntelliCAD es definitivamente el mejor en todos los aspectos. Buen trabajo. Fusion 360 es de uso gratuito, pero tiene algunas limitaciones. No puede obtener acceso a la nube y no puede imprimir su trabajo. Si no necesita estas características, puede intentarlo. Yo, personalmente, lo he estado usando como una sólida plataforma de aprendizaje y ha hecho un gran trabajo. Puede hacer modelos muy detallados y no tiene que preocuparse de que el software falle. **Ha sido la mejor opción gratuita para dibujar, diseñar y renderizar en 3D.**

Si necesita acceder a la nube o imprimir su trabajo, puede actualizar a la versión Premium y pasar a AutoCAD.

## **AutoCAD Código de licencia y Keygen Windows 10-11 2023**

**Descripción:** Curso Integrado de Diseño Ambiental. Los estudiantes de Diseño Ambiental tendrán una comprensión práctica del modelado, diseño y dibujo por computadora, las habilidades necesarias para desarrollar sólidas habilidades de presentación personal y una conciencia del impacto ambiental como diseñador. Los estudiantes aprenderán a usar una computadora para crear modelos, dibujos y presentaciones de diseño para varias escalas. Los estudiantes diseñarán un edificio que sirva tanto a la comunidad inmediata como a la región en general. El núcleo del curso es una investigación profesional del entorno construido y el desarrollo de habilidades profesionales en planificación conceptual, gráfica y física. Los estudiantes también aprenderán a diseñar una presentación sólida de su proyecto. Al final del curso, los estudiantes habrán integrado sus habilidades informáticas y su experiencia con sus habilidades de investigación, presentación e investigación en el estudio de diseño. Como siempre, la mejor manera de aprender AutoCAD Descarga gratuita es simplemente saltar y dar un paseo. Para hacer eso, podemos usar las herramientas de diseño. Le permiten controlar de forma interactiva una pieza de software. Abramos el editor de componentes, y para llegar a eso, usamos el Panel de control en la parte superior derecha de la pantalla. Cuando hayamos terminado aquí, si queremos volver al dibujo, simplemente usaremos el botón Atrás en nuestra aplicación. En cualquier caso, el editor de componentes le permite crear herramientas que se pueden pasar a otros dibujos de su proyecto, incluidos los nuevos componentes que puede crear. Comenzaremos creando un nuevo componente y lo llamaremos pausa. Tendré que sea una herramienta de alternar. Cuando el usuario está en pausa, estará en modo de pausa. Cada paso que dé el usuario dará como resultado un nuevo estado de la herramienta. Lo que podemos ver aquí es que hay una casilla de verificación, que está marcada. Hay una etiqueta a la izquierda y luego una etiqueta. Cuando el usuario haga un cambio, obtendremos una pantalla como esta. f1950dbe18

## **AutoCAD Keygen Clave de activación For Mac and Windows {{ parche De poR vida }} 2023**

AutoCAD es el programa de dibujo y diseño de ingeniería más popular. Es un programa poderoso con muchos usos en áreas tales como diseño de productos, ingeniería arquitectónica y fabricación. Las habilidades de AutoCAD son importantes para muchas personas en estos campos y más. Descubra cómo aprender habilidades de AutoCAD rápidamente con varias opciones de aprendizaje. AutoCAD está diseñado para dibujo e ingeniería. Pero este software de dibujo se utiliza en muchas áreas de diseño y fabricación, por lo que es importante aprender a utilizar el software. Cuando esté listo para aprender a usar este software, busque un curso de capacitación y comience a aprender las técnicas de AutoCAD. ¡Es un gran software! CAD y otros programas de diseño son utilizados por empresas e individuos para uso personal y profesional. Solo aprender a usar CAD no es suficiente; la mayoría de las personas descubren que llevará meses aprender a usar el software por completo y comenzar a crear modelos interesantes, y después de eso, es cuestión de practicar continuamente y dedicar tiempo. Las publicaciones de los usuarios en Quora parecen estar de acuerdo en que aprender a usar CAD requiere mucho esfuerzo. Cada herramienta de AutoCAD funciona como un siguiente paso lógico desde el anterior. Con esta "secuencia pedagógica", aprender AutoCAD puede ser tan fácil como aprender a leer un libro. Simplemente tómelo con calma y repase cada herramienta una por una antes de continuar. Es bueno tratar de usar cada herramienta antes de continuar. **>** La Guía del usuario de AutoCAD es una herramienta muy importante para aprender a usar AutoCAD de manera eficiente. Si no tiene un recurso en línea que pueda brindarle una guía, debe estar muy seguro de las capacidades del software AutoCAD. Puede usar Google u otras fuentes en línea para averiguar cuántos años de experiencia se necesitan para convertirse en un usuario certificado. Entonces, no comience hasta que esté en un cierto nivel de competencia. Si comienza con el software en su nivel más temprano, puede cometer muchos errores.

descargar net 4.5 autocad 2015 descargar 3d autocad descargar autocad para mac gratis descargar autocad pirata gratis descargar autocad para pc descargar autocad portable descargar autocad para estudiantes 2022 descargar autocad plant 3d descargar autocad portable 64 bits descargar autocad portable 2010

Puede agregar más de estos objetos que desee agregar haciendo clic en el **Objeto > Insertar** menú y eligiendo el objeto que desea utilizar. Puede manipular fácilmente todos los objetos del dibujo. También puede extender el texto y puede leer y escribir archivos en AutoCAD. Una vez que te sientas cómodo con los conceptos básicos, puedes comenzar a crear dibujos sorprendentes para tu próximo proyecto. Quién sabe, incluso podría considerar usar AutoCAD para crear una cápsula del tiempo para conservar los dibujos que hace, junto con toda la información que puede agregar y registrar en él. AutoCAD es esencialmente una colección de herramientas de dibujo. Los comandos son para cada herramienta de dibujo en particular y algunos son intercambiables. Los programas incluyen herramientas de dibujo, dibujo y diseño, así como herramientas de modelado 3D. Algunas de estas herramientas tienen funcionalidad y se pueden configurar de manera diferente y muchas se resaltarán en diferentes lugares para dirigir al usuario a la acción. En

AutoCAD, seleccionando **Línea** o **A mano** mientras dibuja, hace que las líneas sean lo más exactas posible. Se llama dibujo a mano alzada. La herramienta es ideal para trabajar en un plano, donde los dibujos deben ser lo más precisos posible. Además, la inserción de atajos en un dibujo ayuda en ocasiones en las que su dibujo solo tiene que encajar exactamente en una página en particular. Definitivamente encontrará desafíos mientras aprende a usar AutoCAD, y esto lo ayudará a perfeccionar sus habilidades y aumentar su confianza. Si tiene dificultades para seguir un tutorial o encontrar la documentación, no se dé por vencido; simplemente no has dominado el tema todavía. Siga así y eventualmente podrá abordar casi cualquier cosa sin tener que pasar por un tutorial complejo. Puede ser extremadamente difícil aprender AutoCAD, pero una vez que haya tomado las medidas correctas para comenzar a aprender AutoCAD, puede aprenderlo rápida y fácilmente si ha realizado una prueba. El sitio web también puede proporcionar acceso a las pruebas.

1. Herramientas de trazado y relleno estándar de la industria que pueden hacer que sus dibujos sean más profesionales. La potente función de ayuda sensible al contexto de AutoCAD le permite consultar rápidamente cualquier página de ayuda o manual para el tema de su operación actual. Ya sea que esté creando un edificio, redactando un plano de construcción o diseñando un automóvil, la información de ayuda puede ayudarlo en su camino. Windows le permite navegar por Internet y buscar sugerencias, programas y tutoriales de AutoCAD en Internet. Sin embargo, no todos estos recursos son tan confiables, escritos o diseñados específicamente como podrían ser, así que no se sorprenda si parte de la información que encuentra parece ser el consejo de un abuelo. Asegúrese de saber lo que está buscando antes de comenzar a buscar, y asegúrese de probar y evaluar antes de comprometerse con algo. Es obvio que AutoCAD es un muy buen programa, pero no será lo suficientemente bueno para todos los usuarios. Depende de usted encontrar el equilibrio entre el uso básico y el complejo. Esto se puede hacer dando un paso atrás y leyendo sobre los conceptos básicos de un proyecto para que pueda ver la importancia de ciertos niveles de habilidad. Debe comenzar con sus amigos o familiares más experimentados que estarán dispuestos a explicarle con más detalle algunas de las cosas más simples. AutoCAD es un poderoso software de diseño que la mayoría de la gente nunca usa. Tiene muchas funciones y se utiliza para muchos propósitos diferentes. Aunque muchas personas lo usan, nunca han aprendido a usarlo correctamente. AutoCAD es un programa difícil de aprender. Los beneficios de AutoCAD están bien establecidos. Es la opción número uno para un profesional de gráficos y diseño. Aprenderlo es algo que es difícil solo para aquellos que están decididos a tener éxito. Cuando estudia AutoCAD, aprende a aplicar muchas de las funciones importantes del programa y aprende a usar todas las opciones del menú. Aprende a crear planos simples y complejos en una miríada de tipos de materiales.

<https://techplanet.today/post/descargar-bloques-autocad-3d-cocina-new> <https://techplanet.today/post/descargar-autocad-2018-en-ingles-full-install> <https://techplanet.today/post/descargar-autocad-windows-xp-best> [https://techplanet.today/post/autocad-2017-210-codigo-de-activacion-con-keygen-clave-de-licencia-m](https://techplanet.today/post/autocad-2017-210-codigo-de-activacion-con-keygen-clave-de-licencia-macwin-nuevo-2022-en-espanol) [acwin-nuevo-2022-en-espanol](https://techplanet.today/post/autocad-2017-210-codigo-de-activacion-con-keygen-clave-de-licencia-macwin-nuevo-2022-en-espanol)

He estado usando CAD (principalmente AutoCAD, pero también conozco Inventor) durante aproximadamente 18 años, puedo decir con absoluta autoridad que todavía es uno de los CAD más difíciles de aprender. Es un nivel de esfuerzo que algunas personas simplemente no pondrán en

ello. Si no es inteligente, está muy orientado a los detalles y no se toma el tiempo para comprender realmente, el modelo de datos que crea fallará. Mucha gente que suspende tiene antecedentes universitarios en informática, lo que tiene más sentido, pero obviamente es mucho más difícil. Si quiere ser un usuario exitoso de CAD, debe aplicarlo usted mismo. La buena noticia es que una vez que llega a un punto en el que puede hacer cosas como crear diseños de dibujo a escala 2D y archivos DWG básicos, en realidad es bastante bueno, al menos cuando se trata de crear. Tendrás que averiguar cómo aplicarlo y luego cómo usarlo. Hay un montón de recursos en línea tanto para 2D como para 3D, por lo que debería ser bastante fácil de hacer. Si desea dominar AutoCAD, aquí hay algunas sugerencias.

- **Empiece de forma sencilla.** Es más difícil aprender cuando intentas aprenderlo todo a la vez. Elija la pieza de software que desea aprender primero y desarrolle gradualmente sobre ella. Por ejemplo, si desea aprender a trabajar con 3D, comience allí. Dibuja muchas formas, líneas y objetos simples en 2D y 3D.
- **Haz un dibujo.** Crea muchos modelos y formas usando las herramientas que aprendes. Practica dibujar cosas como cajas, conos y cilindros. Mientras trabaja, tome notas sobre lo que está aprendiendo.
- **Practica en un proyecto real.** Ayuda a aprender cosas utilizando proyectos reales. Si es un principiante, es mejor intentar diseñar algo en AutoCAD antes de comenzar su proyecto real, como un sitio web o una casa. Le ayudará a aprender lo que necesita saber antes de trabajar en su proyecto real.
- **Utilice las aplicaciones de software de AutoCAD existentes.** Puede usar herramientas de software como las aplicaciones AE (Autodesk Electrical) y MEP (mecánica, electricidad y plomería), así como AutoCAD, para practicar los programas que aprende. Dibuja cosas como cajas, conos y cilindros. Cuando comience a crear su propia geometría, podrá ver cómo funcionan las herramientas y podrá practicarlas en su propio software.

<https://www.alconfin.it/wp-content/uploads/2022/12/shaota.pdf>

<https://slab-bit.com/autocad-2020-23-1-agrietado-version-final-2023/>

[https://firstlady-realestate.com/2022/12/16/descargar-autocad-2021-24-0-activador-numero-de-serie](https://firstlady-realestate.com/2022/12/16/descargar-autocad-2021-24-0-activador-numero-de-serie-ultima-version-2022-espanol/)[ultima-version-2022-espanol/](https://firstlady-realestate.com/2022/12/16/descargar-autocad-2021-24-0-activador-numero-de-serie-ultima-version-2022-espanol/)

<https://mobileparty.net/wp-content/uploads/2022/12/adelabo.pdf>

<https://vanguardsecuritycorp.com/wp-content/uploads/berknage.pdf>

[https://revitiq.com/wp-content/uploads/2022/12/AutoCAD-Clave-serial-Licencia-Keygen-ltimo-laNzam](https://revitiq.com/wp-content/uploads/2022/12/AutoCAD-Clave-serial-Licencia-Keygen-ltimo-laNzamieNto-2022-Espaol-2.pdf) [ieNto-2022-Espaol-2.pdf](https://revitiq.com/wp-content/uploads/2022/12/AutoCAD-Clave-serial-Licencia-Keygen-ltimo-laNzamieNto-2022-Espaol-2.pdf)

[https://www.dominionphone.com/autocad-2018-22-0-descarga-gratis-agrietado-mac-win-64-bits-2023](https://www.dominionphone.com/autocad-2018-22-0-descarga-gratis-agrietado-mac-win-64-bits-2023-en-espanol/) [-en-espanol/](https://www.dominionphone.com/autocad-2018-22-0-descarga-gratis-agrietado-mac-win-64-bits-2023-en-espanol/)

[https://www.linkablecity.com/wp-content/uploads/2022/12/AutoCAD-Descargar-Grieta-Con-cdigo-de](https://www.linkablecity.com/wp-content/uploads/2022/12/AutoCAD-Descargar-Grieta-Con-cdigo-de-activacin-MacWin-nuevo-2023-En-Espaol.pdf)[activacin-MacWin-nuevo-2023-En-Espaol.pdf](https://www.linkablecity.com/wp-content/uploads/2022/12/AutoCAD-Descargar-Grieta-Con-cdigo-de-activacin-MacWin-nuevo-2023-En-Espaol.pdf)

<https://parshamgamenergy.com/wp-content/uploads/2022/12/langold.pdf>

[http://www.intersections.space/wp-content/uploads/2022/12/autocad-con-keygen-for-windows-ultima](http://www.intersections.space/wp-content/uploads/2022/12/autocad-con-keygen-for-windows-ultima-versin-2023-espaol.pdf)[versin-2023-espaol.pdf](http://www.intersections.space/wp-content/uploads/2022/12/autocad-con-keygen-for-windows-ultima-versin-2023-espaol.pdf)

[https://imarsorgula.com/wp-content/uploads/2022/12/AutoCAD-Cdigo-de-activacin-con-Keygen-Versi](https://imarsorgula.com/wp-content/uploads/2022/12/AutoCAD-Cdigo-de-activacin-con-Keygen-Versin-completa-X64-ultima-versin-2023-En-Espaol.pdf) [n-completa-X64-ultima-versin-2023-En-Espaol.pdf](https://imarsorgula.com/wp-content/uploads/2022/12/AutoCAD-Cdigo-de-activacin-con-Keygen-Versin-completa-X64-ultima-versin-2023-En-Espaol.pdf)

<https://www.2arly.com/wp-content/uploads/2022/12/fabykass.pdf>

[https://ariran.ir/wp-content/uploads/2022/12/AutoCAD-Descarga-gratis-Clave-de-producto-NUevo-20](https://ariran.ir/wp-content/uploads/2022/12/AutoCAD-Descarga-gratis-Clave-de-producto-NUevo-2023.pdf) [23.pdf](https://ariran.ir/wp-content/uploads/2022/12/AutoCAD-Descarga-gratis-Clave-de-producto-NUevo-2023.pdf)

<https://decorhubng.com/wp-content/uploads/2022/12/billdama.pdf> <https://xcconcepts.com/wp-content/uploads/2022/12/ilbyvan.pdf>

[http://www.kidlink.net/index.php/2022/12/16/autocad-22-0-grieta-torrent-codigo-de-activacion-3264b](http://www.kidlink.net/index.php/2022/12/16/autocad-22-0-grieta-torrent-codigo-de-activacion-3264bit-2023/) [it-2023/](http://www.kidlink.net/index.php/2022/12/16/autocad-22-0-grieta-torrent-codigo-de-activacion-3264bit-2023/)

[https://goldcoastuae.com/wp-content/uploads/2022/12/AutoCAD\\_\\_Descarga\\_gratis\\_con\\_clave\\_de\\_seri](https://goldcoastuae.com/wp-content/uploads/2022/12/AutoCAD__Descarga_gratis_con_clave_de_serie_WIN__MAC_2023_Espaol.pdf) [e\\_WIN\\_\\_MAC\\_2023\\_Espaol.pdf](https://goldcoastuae.com/wp-content/uploads/2022/12/AutoCAD__Descarga_gratis_con_clave_de_serie_WIN__MAC_2023_Espaol.pdf)

<https://italytourexperience.com/wp-content/uploads/2022/12/erricul.pdf>

[http://stcbuild.ca/index.php/2022/12/16/descarga-gratis-autocad-2020-23-1-con-keygen-completo-202](http://stcbuild.ca/index.php/2022/12/16/descarga-gratis-autocad-2020-23-1-con-keygen-completo-2022/) [2/](http://stcbuild.ca/index.php/2022/12/16/descarga-gratis-autocad-2020-23-1-con-keygen-completo-2022/)

<http://www.thebusinessarticle.com/wp-content/uploads/2022/12/taldist.pdf>

Es fácil aprender AutoCAD, pero es importante recordar que el proceso de aprendizaje definitivamente no es rápido. Si no tiene experiencia con AutoCAD, su aprendizaje puede ser frustrante. Sin embargo, si trabaja duro en ello, puede comenzar a aprender sobre los diversos componentes del software AutoCAD. Una vez que comprenda el software y se familiarice con sus componentes, podrá aprender acerca de las herramientas que necesita para crear sus modelos 3D. Si aprende a usar el software rápidamente, será más fácil aprender las herramientas que necesita. Dicho esto, debe recordar que no existe una solución única para todos cuando se trata de aprender CAD. Todos son únicos y, aunque AutoCAD es muy fácil de usar y bastante fácil de aprender, los usuarios a menudo pueden sentirse frustrados por el tedio de aprender las diferentes características y funciones. Si bien aprender AutoCAD puede ser muy divertido, es importante tener en cuenta que el hecho de que se divierta durante el proceso de aprendizaje no significa necesariamente que retendrá la información que aprenda. Para asegurarse de que retendrá la información que aprenda, es importante usar la información que aprenda en la práctica. Un día me desperté y decidí aprender AutoCAD ese día. Empecé a leer tutoriales y ver videos. Empecé desde el principio y fue muy fácil para mí aprender los atajos, etc. Una vez que entendí los conceptos básicos, dejé de aprender AutoCAD. Mi experiencia con Autodesk Inventor es que es más para usuarios avanzados. Pero tiene tutoriales básicos y están muy bien escritos. Lo encontré más fácil de aprender que AutoCAD. Solo espero que en AutoCAD no sea tan difícil que nadie pueda aprenderlo. Los comandos de AutoCAD no son complejos. Los comandos de aprendizaje y sus operaciones se pueden lograr en unas tres semanas de aprendizaje básico.Sin embargo, es mejor aprender tanto como sea posible antes de comenzar, porque así aprenderá más rápido y no necesitará aprender tantos comandos. Una vez que comience, puede construir la base de conocimiento para terminar sus proyectos en mucho menos tiempo. Esto es cierto incluso si es nuevo en el software o CAD en general.